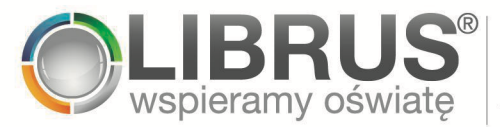

# **Regulamin Konta LIBRUS i Portalu Librus Rodzina** (v 1.3/01.09.2023)

### **§ 1. Regulamin**

- 1. Regulamin określa warunki korzystania przez Użytkowników z Konta LIBRUS i Portalu Librus Rodzina.
- 2. Regulamin jest regulaminem, o którym mowa w art. 8 ustawy o świadczeniu usług drogą elektroniczną.
- 3. Każdy Użytkownik zobowiązany jest do zapoznania się z Regulaminem i przestrzegania jego postanowień.

### **§ 2. Definicje**

- 1. Pojęciom określonym w Regulaminie nadaje się następujące znaczenie:
	- 1.1) **Akademia Librus** internetowa platforma szkoleniowa dostępna pod adresem URL akademia.librus.pl, będąca odpłatną Usługą, która może być także Produktem, dostępna dla Zarejestrowanych Użytkowników mających status nauczyciela;
	- 1.2) **Aplikacja Librus** Usługa będąca częścią Konta LIBRUS, umożliwiająca dostęp do treści Dziennika Elektronicznego i treści pobieranych z LibrusGO poprzez Widżet lub Aplikację Mobilną Librus, dostępna dla Użytkowników posiadających konto ucznia lub rodzica w systemie Dziennika Elektronicznego lub Konta Użytkownika LibrusGO;
	- 1.3) **Aplikacja Mobilna Librus** oprogramowanie będące częścią Aplikacji Librus, udostępniane Użytkownikowi przez Librus w formie aplikacji natywnej, możliwej do zainstalowania na wybranych urządzeniach mobilnych i wybranych platformach mobilnych, spełniających wymogi techniczne opisane na Stronie Informacyjnej i w platformach mobilnych typu Google Play i App Store;
	- 1.4) **Aplikacja Librus Nauczyciel** Usługa będąca częścią Konta LIBRUS, umożliwiająca m.in. dostęp do treści Dziennika Elektronicznego przez Aplikację Mobilną Librus Nauczyciel oraz do Akademii Librus, skierowana do Użytkowników mających status nauczyciela;
	- 1.5) **Aplikacja Mobilna Librus Nauczyciel**  oprogramowanie będące częścią Aplikacji Librus Nauczyciel, udostępniane Użytkownikowi przez

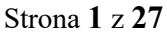

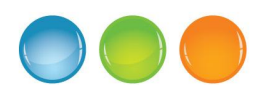

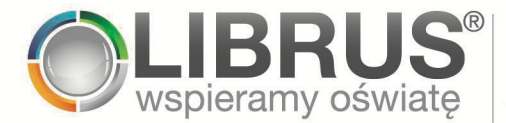

Librus w formie aplikacji natywnej, możliwej do zainstalowania na wybranych urządzeniach mobilnych i wybranych platformach mobilnych, spełniających wymogi techniczne opisane na Stronie Informacyjnej i w platformach mobilnych typu Google Play i App Store;

1.6) **Aplikacje Mobilne** Aplikacja Mobilna Librus i Aplikacja Mobilna Librus Nauczyciel;

1.7) **Dziennik Elektroniczny** dziennik elektroniczny Librus Synergia, udostępniany uprawnionym Użytkownikom przez placówkę oświatową (w szczególności szkołę), o którym mowa w § 21 Rozporządzenia Ministra Edukacji Narodowej z dnia 25 sierpnia 2017 r. w sprawie sposobu prowadzenia przez publiczne przedszkola, szkoły i placówki dokumentacji przebiegu nauczania, działalności wychowawczej i opiekuńczej oraz rodzajów tej dokumentacji;

1.8) **Konto LIBRUS** Usługa o funkcjach określonych w § 4;

1.9) **Strona Informacyjna** internetowa strona informacyjna, opisująca m.in. funkcje Konta LIBRUS, Aplikację Librus, Mobilne Dodatki, Aplikację Librus Nauczyciel, dostępna pod adresem URL konto.librus.pl;

1.10) **Librus** Librus spółka z ograniczoną odpowiedzialnością spółka komandytowa z siedzibą w Katowicach (adres siedziby: al. Wojciecha Korfantego 193, 40 -153 Katowice), wpisana do rejestru przedsiębiorców Krajowego Rejestru Sądowego prowadzonego przez Sąd Rejonowy Katowice -Wschód w Katowicach, VIII Wydział Gospodarczy Krajowego Rejestru Sądowego pod numerem KRS 0000630561, NIP 6342622989, REGON: 240547379, e-mail: librus@librus.pl, telefon: 32 350 85 85, fax: 32 258 12 86;

1.11) **Mobilne Dodatki** odpłatna Usługa, będąca Produktem, dostępna dla Zarejestrowanych Użytkowników i świadczona za pośrednictwem Aplikacji Librus, której opis, funkcjonalności i warianty sa dostępne na Stronie Informacyjnej;

1.12) **Produkt** Usługa lub Voucher oferowane w Sklepie;

Strona **2** z **27**

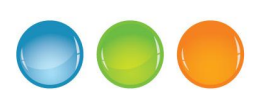

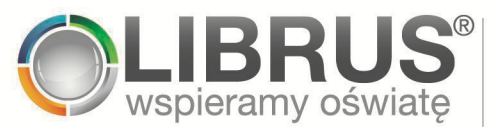

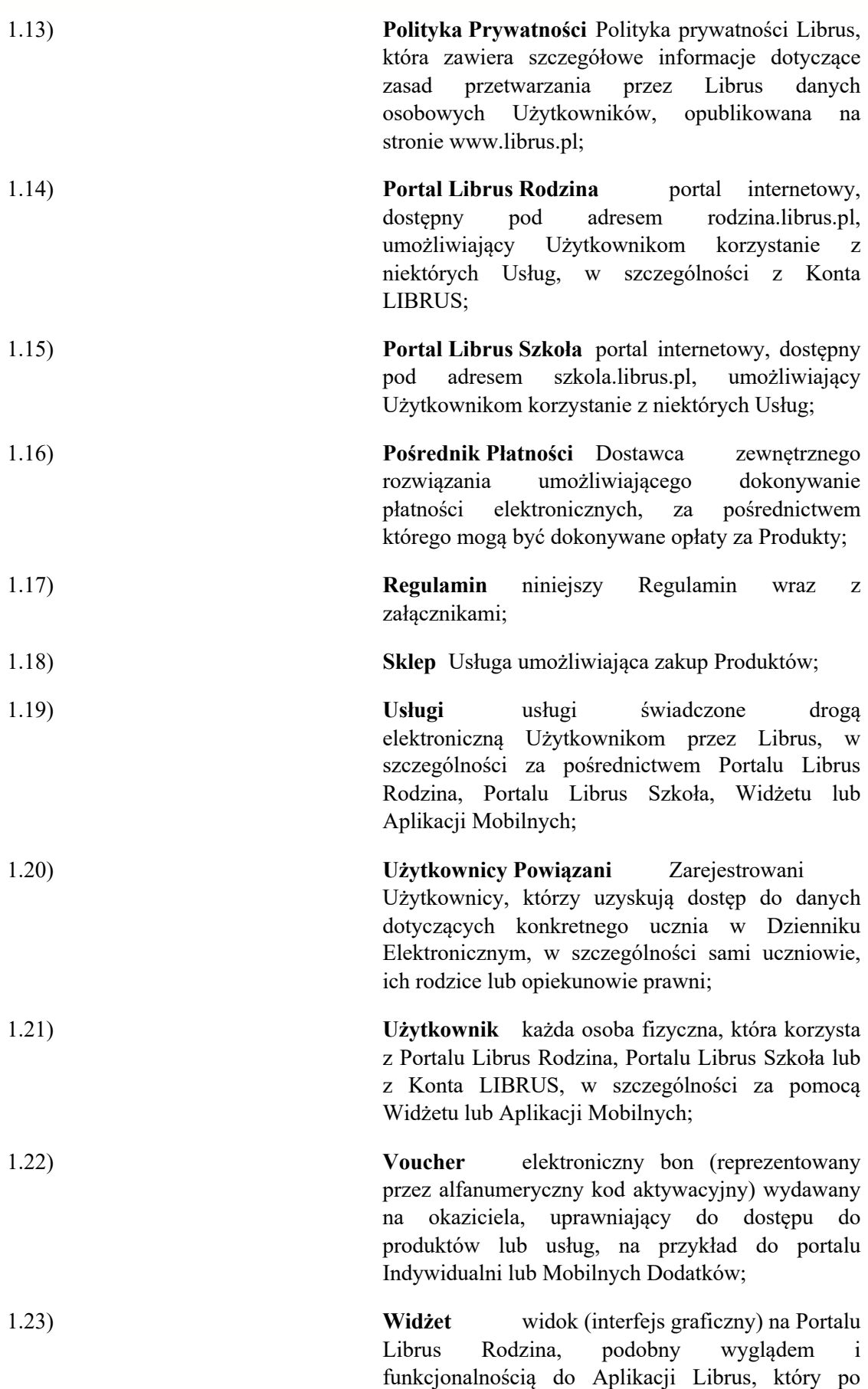

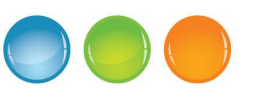

Strona **3** z **27**

zalogowaniu do Konta LIBRUS i powiązaniu Konta

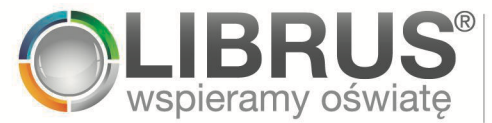

LIBRUS z kontem w Dzienniku Elektronicznym, w sposób określony w § 6, umożliwia m.in. prezentowanie i wgląd w dane z Dziennika Elektronicznego lub, za zgodą Zarejestrowanego Użytkownika, innych produktów i Usług Librus; Widżet jest dostępny dla Użytkowników posiadających konto ucznia lub rodzica w systemie Dziennika Elektronicznego lub Konto Użytkownika LibrusGO.

- 1.24) **Zarejestrowany Użytkownik** Użytkownik, który utworzył i zarejestrował Konto LIBRUS.
- 1.25) **LibrusGO** Usługa świadczona drogą elektroniczną przez Librus ułatwiająca m.in. zapisy na zajęcia o charakterze sportowym lub edukacyjnym oraz komunikację organizatorów lub prowadzących zajęcia z uczestnikami i ich opiekunami, której warunki i zasady korzystania określa odrębny regulamin. 1.26) **Konto Użytkownika LibrusGO** Profil

uczestnika zajęć, opiekuna uczestnika zajęć, prowadzony w LibrusGO i w oparciu o warunki korzystania z LibrusGO.

### **§ 3. Portale Librus Rodzina i Librus Szkoła**

- 1. Świadczenie Usług przez Librus na rzecz Użytkownika rozpoczyna się z chwilą uruchomienia przez Użytkownika Portalu Librus Rodzina, Portalu Librus Szkoła lub jednej z Aplikacji Mobilnych.
- 2. Portal Librus Rodzina umożliwia:
	- 2.1) dostęp do treści publikowanych na Portalu Librus Rodzina, w szczególności artykułów oraz tablicy ogłoszeń, w tym do informacji o metodach i technikach podnoszących efektywność nauki oraz ofertach związanych z edukacją (rozumianą jako dydaktyka, opieka, wychowanie) lub szkolnictwem, w tym szkolnictwem wyższym;
	- 2.2) założenie Konta LIBRUS i logowanie się na nie;
	- 2.3) dostęp do Widżetu;
	- 2.4) logowanie się do Dziennika Elektronicznego (o ile dana placówka oświatowa wykorzystuje takie rozwiązanie) z wykorzystaniem bezpłatnego formularza logowania do Dziennika Elektronicznego, dostępnego po wybraniu odpowiedniej opcji z menu Portalu Librus Rodzina.
- 3. Portal Librus Szkoła umożliwia:
	- 3.1) dostęp do treści publikowanych na Portalu Librus Szkoła, w tym do informacji o najnowszych rozporządzeniach, wymogach i zmianach dotyczących edukacji,

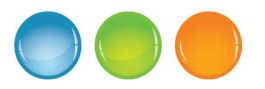

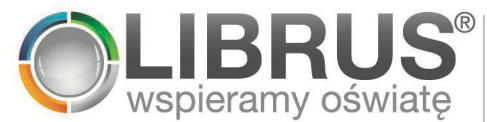

przykładów kart pracy i scenariuszy lekcji dla wszystkich etapów nauczania metodach i technikach podnoszących efektywność nauki oraz ofertach związanych z edukacją lub szkolnictwem;

- 3.2) logowanie się do Dziennika Elektronicznego (o ile dana placówka oświatowa wykorzystuje takie rozwiązanie) z wykorzystaniem bezpłatnego formularza logowania do Dziennika Elektronicznego, dostępnego po wybraniu odpowiedniej opcji z menu Portalu Librus Szkoła.
- 4. W celu uniknięcia wątpliwości, Portal Librus Rodzina i Portal Librus Szkoła nie umożliwiają logowania do LibrusGO. Wyświetlenie wybranych danych Użytkownika przechowywanych w ramach LibrusGO jest dostępne w ramach Widżetu i w Aplikacji Mobilnej Librus.

### **§ 4. Konto LIBRUS**

- 1. Konto LIBRUS umożliwia w szczególności:
	- 1.1) stworzenie własnego profilu Użytkownika oraz edycję wybranych danych Użytkownika Konta LIBRUS;
	- 1.2) korzystanie z Widżetu w przypadku Użytkownika będącego rodzicem lub uczniem lub posiadaczem wybranego rodzaju Konta Użytkownika LibrusGO, po spełnieniu dodatkowych warunków opisanych w Regulaminie, w szczególności wydania zgody na pobieranie danych z Konta Użytkownika LibrusGO do Konta LIBRUS;
	- 1.3) korzystanie z jednej z Aplikacji Mobilnych, w zależności od statusu Użytkownika;
	- 1.4) powiązanie Konta LIBRUS z kontem lub kontami ucznia lub rodzica w Dzienniku Elektronicznym;
	- 1.5) dodanie do Konta LIBRUS konta lub kont nauczyciela w Dzienniku Elektronicznym;
	- 1.6) wydanie zgody na pobieranie niektórych danych z Konta Użytkownika LibrusGO do Konta LIBRUS i wyświetlanie danych pobranych z LibrusGO po wydaniu zgody, w tym, w przypadku Konta Użytkownika LibrusGO należącego do opiekuna uczestnika zajęć, również danych tego uczestnika;
	- 1.7) zakup wszystkich Produktów dostępnych w Sklepie za pośrednictwem Portalu Librus Rodzina;
	- 1.8) logowanie się do usług zewnętrznych (mechanizm single sign-on, tzw. SSO), w tym LibrusGO;
	- 1.9) powiadamianie Zarejestrowanych Użytkowników o nowych treściach udostępnianych przez Librus, w szczególności dostępnych w Portalu Librus Rodzina, Portalu Librus Szkoła oraz – pod warunkiem powiązania kont/dodania konta – w Dzienniku Elektronicznym, a w przypadku wydania zgody na pobieranie danych z Konta Użytkownika LibrusGO do Konta LIBRUS – o nowych treściach udostępnianych w LibrusGO;

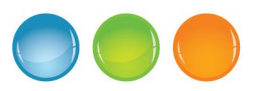

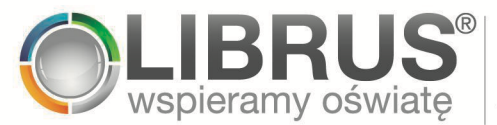

- 1.10) otrzymywanie ofert specjalnych;
- 1.11) korzystanie z Mobilnych Dodatków;
- 1.12) korzystanie z treści udostępnianych w Akademii Librus.
- 2. Aby utworzyć Konto LIBRUS, należy wypełnić formularz rejestracyjny w Portalu Librus Rodzina, Akademii Librus lub w jednej z wybranych Aplikacji Mobilnych lub dostępny w ramach wybranych Usług oraz potwierdzić swoją tożsamość poprzez kliknięcie linku aktywacyjnego wysłanego na adres e-mail podany przy rejestracji.
- 3. Użytkownik korzysta z Konta LIBRUS przez Portal Librus Rodzina, Akademię Librus, Widżet i jedną z wybranych Aplikacji Mobilnych, z zastrzeżeniem postanowień § 5.6.
- 4. Korzystanie z niektórych Usług i funkcjonalności opisanych w ust. 1 powyżej może być:
	- 4.1) dostępne tylko dla Zarejestrowanych Użytkowników;
	- 4.2) uzależnione od posiadania przez Użytkownika dostępu do Dziennika Elektronicznego i powiązania Konta LIBRUS z przynajmniej jednym kontem rodzica lub ucznia w Dzienniku Elektronicznym lub dodania do Konta LIBRUS co najmniej jednego konta nauczyciela w Dzienniku Elektronicznym;
	- 4.3) uzależnione od posiadania przez Użytkownika Konta Użytkownika LibrusGO i wyrażenia zgody na pobieranie danych z Konta Użytkownika LibrusGO do Konta LIBRUS;
	- 4.4) uzależnione od dodatkowych opłat (w odniesieniu do Usług będących Produktami), przy czym informacje o opłatach są wyraźnie wskazane w Sklepie;
	- 4.5) uzależnione od warunków i wymagań technicznych.
- 5. Utworzenie Konta LIBRUS przez Użytkownika, który nie ukończył 13 roku życia, wymaga zgody jego przedstawiciela ustawowego. Zgoda jest wyrażana poprzez kliknięcie przez przedstawiciela ustawowego (tj. rodzica – w przypadku dziecka pozostającego pod jego władzą rodzicielską – albo opiekuna prawnego) linku aktywacyjnego, który jest wysyłany na adres e-mail przedstawiciela ustawowego podany przez Użytkownika podczas rejestracji.
- 6. Użytkownik może edytować swoje wybrane dane po zalogowaniu się do Konta LIBRUS i wybraniu odpowiedniej opcji w panelu Użytkownika.
- 7. Świadczenie drogą elektroniczną Usługi Konta LIBRUS rozpoczyna się z chwilą utworzenia Konta LIBRUS.
- 8. Użytkownik może w każdym czasie, bez konieczności podania przyczyny, usunąć Konto LIBRUS poprzez skorzystanie z odpowiedniej opcji dostępnej po zalogowaniu się do Konta LIBRUS. Usunięcie Konta LIBRUS oznacza rozwiązanie umowy o świadczenie usługi drogą elektroniczną.

### **§ 5. Aplikacja Librus**

1. W ramach Konta LIBRUS i pod warunkiem powiązania z Kontem LIBRUS co najmniej jednego konta Dziennika Elektronicznego, za pośrednictwem Widżetu lub Aplikacji Mobilnej Librus, Zarejestrowany Użytkownik może w szczególności:

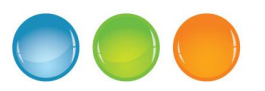

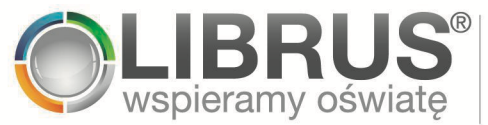

- 1.1) w wariancie bezpłatnym Aplikacji Librus co najmniej:
- (a) zalogować się do Widżetu lub Aplikacji Mobilnej Librus z wykorzystaniem danych do logowania Konta LIBRUS oraz powiązać Konto LIBRUS z kontem lub kontami rodzica lub ucznia w systemie Dziennika Elektronicznego;
- (b) pobierać wybrane dane z powiązanego konta w Dzienniku Elektronicznym (na podstawie odrębnej zgody udzielonej przez Użytkownika), za pośrednictwem Konta LIBRUS, do Aplikacji Librus z częstotliwością nie rzadszą niż co 24 godziny, obejmujące co najmniej oceny, frekwencję i plan lekcji;
- (c) otrzymywać powiadomienia o wybranych nowych treściach dostępnych w Portalu Librus Rodzina, na przykład o artykułach i ogłoszeniach Librus;
- (d) uzyskiwać dostęp do innych modułów i funkcji Aplikacji Librus opisanych na Stronie Informacyjnej, z tym że Librus zastrzega sobie możliwość zmiany, zwiększania lub zmniejszania liczby modułów i funkcjonalności oferowanych w ramach bezpłatnego wariantu Aplikacji Librus.
- 1.2) w wariancie płatnym, tj. po opłaceniu Mobilnych Dodatków i w zależności od wybranego wariantu Mobilnych Dodatków, oprócz Usług dostępnych w wariancie bezpłatnym Zarejestrowany Użytkownik może:
- (a) korzystać z dodatkowych modułów Aplikacji Librus, wyszczególnionych na Stronie Informacyjnej, obejmujących co najmniej moduł Zadania Domowe;
- (b) uzyskać dostęp do danych z powiązanego konta Dziennika Elektronicznego, synchronizowanych częściej niż w wariancie bezpłatnym, z częstotliwością opisaną na Stronie Informacyjnej, pod warunkiem, że urządzenie Zarejestrowanego Użytkownika ma dostęp do Internetu (o przepustowości łącza wskazanej na Stronie Informacyjnej lub na platformie mobilnej typu Google Play lub App Store) oraz spełni pozostałe wymagania techniczne opisane na Stronie Informacyjnej i na platformie mobilnej (typu Google Play lub App Store);
- (c) uzyskać dostęp do innych modułów i funkcji Aplikacji Librus opisanych na Stronie Informacyjnej, z tym że Librus zastrzega sobie możliwość zwiększania liczby modułów i funkcjonalności oferowanych w ramach płatnego wariantu Aplikacji Librus.
- 2. Użytkownik, który wyrazi zgodę na pobieranie danych z Konta Użytkownika LibrusGO do Konta LIBRUS, uzyska dostęp do dodatkowych funkcjonalności, obejmujących co najmniej:
	- 2.1) pobieranie niektórych danych z Konta Użytkownika LibrusGO i możliwość wyświetlania ich w Aplikacji Librus, zarówno w Widżecie, jak i Aplikacji Mobilnej Librus;
	- 2.2) otrzymywanie powiadomień o wybranych nowych treściach dostępnych w LibrusGO;
	- 2.3) komunikację z wybranymi grupami użytkowników LibrusGO;
	- 2.4) korzystanie z modułu kalendarza zajęć;

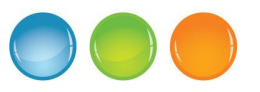

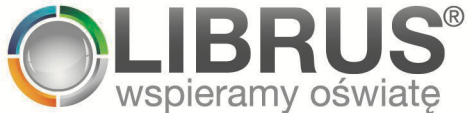

- 2.5) w zależności od spełnienia przez organizatora zajęć dodatkowych warunków, dokonywanie płatności za zajęcia i przeglądanie historii płatności.
- 3. Librus udziela Zarejestrowanemu Użytkownikowi nieograniczonej co do terytorium, niewyłącznej licencji na czas nieokreślony na korzystanie z Aplikacji Mobilnej Librus na własne potrzeby Użytkownika, na następujących warunkach:
	- 3.1) udzielona licencja jest niewyłączna, nieprzenoszalna, nie uprawnia do udzielania dalszych licencji (sublicencji);
	- 3.2) licencja jest udzielana na czas nieoznaczony i bez ograniczeń terytorialnych;
	- 3.3) na podstawie udzielonej licencji Użytkownik jest uprawniony do zwielokrotniania Aplikacji Mobilnej Librus w zakresie niezbędnym do jej zainstalowania i używania na posiadanych przez Użytkownika urządzeniach mobilnych, jeżeli czynności te są podejmowane do celów korzystania z Aplikacji Mobilnej Librus zgodnie z Regulaminem.
- 4. Z zastrzeżeniem ust. 3 pkt 3 powyżej oraz wyjątków wynikających z bezwzględnie obowiązujących przepisów prawa, Użytkownik nie jest uprawniony do zwielokrotniania Aplikacji Mobilnej Librus w jakikolwiek inny sposób lub do tłumaczenia, przystosowywania, zmiany układu, dekompilacji lub wprowadzania jakichkolwiek innych zmian w Aplikacji Mobilnej Librus.
- 5. Na urządzeniu mobilnym Użytkownika w Aplikacji Librus wyświetlane będą powiadomienia (powiadomienia w aplikacji i tzw. powiadomienia push, tj. wyskakujące powiadomienia wyświetlane poza Aplikacją Mobilną Librus) o nowych treściach udostępnianych przez Librus, w szczególności w Portalu Librus Rodzina oraz (w przypadku wariantu płatnego Aplikacji Librus i pod warunkiem powiązania Konta LIBRUS z co najmniej jednym kontem) w Dzienniku Elektronicznym (np. o nowych ocenach), a w przypadku wyrażenia zgody na pobieranie danych z Konta Użytkownika LibrusGO do Konta LIBRUS, także o nowych treściach pobranych z LibrusGO. W ramach Mobilnych Dodatków powiadomienia push o nowych treściach w Dzienniku Elektronicznym lub w LibrusGO będą wyświetlane zgodnie z wybranymi przez Użytkownika ustawieniami Aplikacji Mobilnej Librus, które Użytkownik może zmienić w każdym czasie.
- 6. Librus zastrzega, że podstawową formą dostępu do Konta LIBRUS, w tym Mobilnych Dodatków, jest Widżet. Zakres Usług dostępnych za pośrednictwem Aplikacji Mobilnej Librus może być ograniczony w porównaniu do dostępu przez stronę internetową. Librus dokłada starań, aby Aplikacja Mobilna Librus była dostępna na jak największej liczbie popularnych systemów mobilnych.
- 7. Zgodnie z § 6 usługa Aplikacji Librus oraz możliwość powiązania Konta LIBRUS z kontem w Dzienniku Elektronicznym może nie być dostępna dla niektórych Użytkowników.

## **§ 5a. Aplikacja Librus Nauczyciel**

- 1. W ramach Konta LIBRUS, za pośrednictwem Aplikacji Mobilnej Librus Nauczyciel, Zarejestrowany Użytkownik może w szczególności:
	- 1.1) zalogować się do Aplikacji Mobilnej Librus Nauczyciel z wykorzystaniem danych do logowania Konta LIBRUS oraz dodać do Konta LIBRUS konto lub konta nauczyciela w systemie Dziennika Elektronicznego;

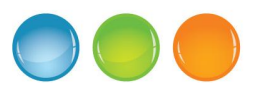

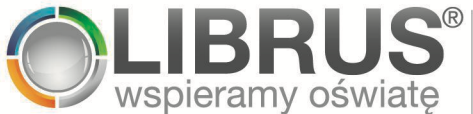

- 1.2) otrzymywać powiadomienia o wybranych nowych treściach publikowanych przez Librus, dostępnych m.in. w Portalu Librus Szkoła oraz Akademia Librus, na przykład o artykułach i ogłoszeniach Librus;
- 1.3) generować i pobierać zaświadczenia potwierdzające zapoznanie się z treścią danego szkolenia dostępnego w Akademii Librus;
- 1.4) uzyskiwać dostęp do innych modułów i funkcji Aplikacji Librus Nauczyciel opisanych na Stronie Informacyjnej, z tym że Librus zastrzega sobie możliwość zmiany, zwiększania lub zmniejszania liczby modułów i funkcjonalności oferowanych w ramach Aplikacji Librus Nauczyciel;
- 1.5) dodatkowo, pod warunkiem dodania do Konta LIBRUS co najmniej jednego konta nauczyciela w Dzienniku Elektronicznym – Zarejestrowany Użytkownik może pobierać wybrane dane z dodanego konta w Dzienniku Elektronicznym (na podstawie odrębnej zgody udzielonej przez Użytkownika), pośrednictwem Konta LIBRUS, do Aplikacji Librus Nauczyciel, obejmujące informacje o planie lekcji nauczyciela, terminarz, ogłoszenia, wiadomości.
- 2. Librus udziela Zarejestrowanemu Użytkownikowi nieograniczonej co do terytorium, niewyłącznej licencji na czas nieokreślony na korzystanie z Aplikacji Mobilnej Librus Nauczyciel na własne potrzeby Użytkownika, na następujących warunkach:
	- 2.1) udzielona licencja jest niewyłączna, nieprzenoszalna, nie uprawnia do udzielania dalszych licencji (sublicencji);
	- 2.2) licencja jest udzielana na czas nieoznaczony i bez ograniczeń terytorialnych;
	- 2.3) na podstawie udzielonej licencji Użytkownik jest uprawniony do zwielokrotniania Aplikacji Mobilnej Librus Nauczyciel w zakresie niezbędnym do jej zainstalowania i używania na posiadanych przez Użytkownika urządzeniach mobilnych, jeżeli czynności te są podejmowane do celów korzystania z Aplikacji Mobilnej Librus Nauczyciel zgodnie z Regulaminem.
- 3. Z zastrzeżeniem ust. 2 pkt 3 powyżej oraz wyjątków wynikających z bezwzględnie obowiązujących przepisów prawa, Użytkownik nie jest uprawniony do zwielokrotniania Aplikacji Mobilnej Librus Nauczyciel w jakikolwiek inny sposób lub do tłumaczenia, przystosowywania, zmiany układu, dekompilacji lub wprowadzania jakichkolwiek innych zmian w Aplikacji Mobilnej Librus Nauczyciel.
- 4. Na urządzeniu mobilnym Użytkownika w Aplikacji Librus Nauczyciel wyświetlane będą powiadomienia (powiadomienia w aplikacji i tzw. powiadomienia push, tj. wyskakujące powiadomienia wyświetlane poza Aplikacją Mobilną Librus Nauczyciel) o nowych treściach udostępnianych przez Librus, w szczególności w Portalu Librus Szkoła oraz (w przypadku dodania do Konta LIBRUS co najmniej jednego konta nauczyciela) w Dzienniku Elektronicznym (np. o nowych wiadomościach). Powiadomienia w Aplikacji Librus Nauczyciel będą wyświetlane zgodnie z wybranymi przez Użytkownika ustawieniami Aplikacji Mobilnej Librus Nauczyciel, które Użytkownik może zmienić w każdym czasie.

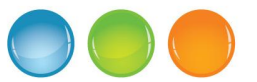

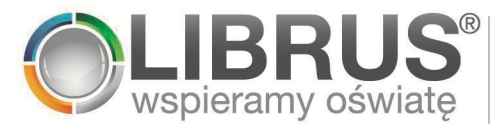

## **§ 6 Powiązanie Konta LIBRUS z kontem Dziennika Elektronicznego, API**

- 1. Z zastrzeżeniem § 13 oraz pod warunkiem udzielenia koniecznych zgód, Zarejestrowany Użytkownik ma możliwość powiązania Konta LIBRUS ze swoim kontem typu *rodzic* lub *uczeń* w Dzienniku Elektronicznym.
- 2. Powiązanie Konta LIBRUS z kontem w Dzienniku Elektronicznym, o którym mowa w ust. 1 powyżej umożliwia między innymi:
	- 2.1) automatyczne pobieranie (aż do odwołania zgody) z Dziennika Elektronicznego do Aplikacji Librus wybranych danych, które są dostępne po zalogowaniu się do powiązanego konta Dziennika Elektronicznego, w szczególności informacji o ocenach, planie lekcji, nieobecnościach/frekwencji;
	- 2.2) zapisywanie wybranych danych, o których mowa w ust. 2 pkt 1 powyżej, na Koncie LIBRUS, w szczególności w Aplikacji Librus, zgodnie z treścią Polityki Prywatności;
	- 2.3) wyświetlanie w Aplikacji Librus wiadomości, komunikatów, ogłoszeń, planów zajęć i innych informacji i danych umieszczanych i udostępnianych przez placówkę oświatową w Dzienniku Elektronicznym, z tym zastrzeżeniem, że będą wyświetlane tylko te dane, których udostępnianie nie zostanie zablokowane przez placówkę oświatową;
	- 2.4) korzystanie z modułu wiadomości systemowych, którego funkcjonalność obejmuje wymianę wiadomości pomiędzy wybranymi grupami Użytkowników (w szczególności pomiędzy Użytkownikami będącymi pracownikami placówki oświatowej a Użytkownikami będącymi uczniami lub ich rodzicami);

z zastrzeżeniem, że wybrane funkcje dostępne są jedynie w ramach odpłatnej usługi Mobilne Dodatki, zgodnie z § 8 Regulaminu.

- 3. Powiązanie Konta LIBRUS z Dziennikiem Elektronicznym jest dobrowolne i następuje poprzez wybór opcji "Powiąż konta" po zalogowaniu się do Konta LIBRUS i po zalogowaniu się do Dziennika Elektronicznego. Wybór opcji "Powiąż konta" będzie skutkował automatycznym pobieraniem i aktualizacją w czasie rzeczywistym danych Użytkownika z Dziennika Elektronicznego bezpośrednio do pamięci podręcznej przeglądarki (w przypadku korzystania z Widżetu) lub do pamięci urządzenia mobilnego (w przypadku korzystania z Aplikacji Mobilnej Librus). Część tych danych może być zapisywana także w ramach Konta LIBRUS. Szczegółowe informacje na temat pobierania i zapisywania danych z Dziennika Elektronicznego są zamieszczone w Polityce Prywatności.
- 4. Powiązanie Konta LIBRUS z kontem Dziennika Elektronicznego będzie możliwe, jeżeli Użytkownik zapoznał się z regulaminem Dziennika Elektronicznego.
- 5. Librus przetwarza dane osobowe Użytkowników zgodnie z przepisami powszechnie obowiązującego prawa i w celu świadczenia Usług oraz w celach wskazanych w Polityce Prywatności.
- 6. Użytkownik będący rodzicem lub opiekunem prawnym dziecka może powiązać z jednym Kontem LIBRUS więcej niż jedno konto Dziennika Elektronicznego i za pomocą jednego Konta LIBRUS może mieć dostęp do danych więcej niż jednego dziecka.

Strona **10** z **27**

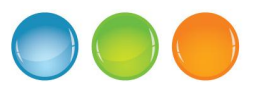

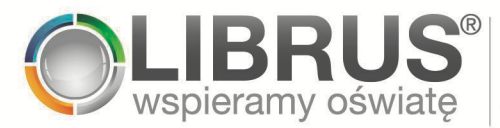

- 7. Powiązanie Konta LIBRUS z Dziennikiem Elektronicznym jest konieczne do korzystania z niektórych Usług, w szczególności z Aplikacji Librus i Mobilnych Dodatków.
- 8. Powiązanie Konta LIBRUS z kontem Dziennika Elektronicznego przez Użytkownika, który nie ukończył 16 roku życia, wymaga zgody jego przedstawiciela ustawowego (tj. rodzica – w przypadku dziecka pozostającego pod jego władzą rodzicielską – albo opiekuna prawnego). Zgoda jest wyrażana poprzez kliknięcie przez przedstawiciela ustawowego linku umożliwiającego wyrażenie zgody na powiązanie kont, który jest wysyłany na adres e-mail przedstawiciela ustawowego podany przez Użytkownika podczas powiązywania Konta LIBRUS.
- 9. Powiązanie Konta LIBRUS z Dziennikiem Elektronicznym może zostać w każdym czasie wycofane. Użytkownik może również w każdym czasie usunąć dane pobrane z Dziennika Elektronicznego do Konta LIBRUS lub Aplikacji Librus na zasadach szczegółowo opisanych w Polityce Prywatności. Skutkiem wycofania zgody będzie utrata możliwości korzystania z niektórych Usług, w szczególności z:
	- 9.1) Aplikacji Librus;
	- 9.2) Mobilnych Dodatków.
- 10. Wycofanie zgody nie wpływa na zgodność z prawem przetwarzania, które miało miejsce na podstawie zgody przed jej wycofaniem.
- 11. Przywrócenie powiązania pomiędzy Kontem LIBRUS a Dziennikiem Elektronicznym spowoduje przywrócenie możliwości korzystania z Mobilnych Dodatków do końca okresu, za który została wniesiona opłata.
- 12. Anulowanie powiązania pomiędzy Kontem LIBRUS a Dziennikiem Elektronicznym lub utrata uprawnień do korzystania z Dziennika Elektronicznego nie powodują przedłużenia okresu subskrypcji Mobilnych Dodatków ani nie skutkuje zwrotem opłat za Mobilne Dodatki, chyba że brak możliwości korzystania z Dziennika Elektronicznego następuje z przyczyn, za które Librus ponosi odpowiedzialność.
- 13. Korzystanie z możliwości, jakie daje powiązanie Konta LIBRUS z Dziennikiem Elektronicznym, a tym samym korzystanie z Aplikacji Librus nie będzie możliwe, jeżeli:
	- 13.1) placówka oświatowa zarządzająca Dziennikiem Elektronicznym nie udostępniła lub nie wyraziła zgody na instalację i utrzymanie interfejsu komunikacyjnego (API), którego funkcje obejmują otrzymywanie przez Użytkownika danych zgromadzonych w Dzienniku Elektronicznym w usystematyzowanym, powszechnie dostępnym formacie, nadającym się do odczytu maszynowego i spełniającym standardy Librus, oraz przesłanie tych danych innemu administratorowi;
	- 13.2) Użytkownik nie ma możliwości korzystania z Dziennika Elektronicznego lub utraci taką możliwość;
	- 13.3) organ prowadzący placówkę oświatową zakupił inną, dedykowaną aplikację mobilną dla podległych sobie placówek korzystających z Dziennika Elektronicznego, oferowaną i udostępnianą przez Librus lub podmiot trzeci;
	- Strona **11** z **27** 13.4) istnieją inne przyczyny technologiczne, jak na przykład korzystanie przez jednostkę samorządu terytorialnego z dedykowanego centrum autoryzacji

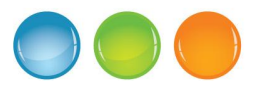

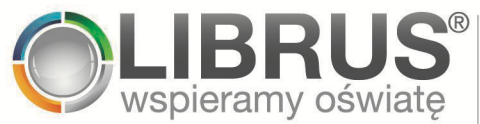

Użytkowników, które nie jest kompatybilne z Kontem LIBRUS lub Aplikacją Librus.

### **§ 6a. Dodanie do Konta LIBRUS konta z Dziennika Elektronicznego, API**

- 1. W celu korzystania ze wszystkich funkcjonalności Aplikacji Librus Nauczyciel, Zarejestrowany Użytkownik ma możliwość dodania do Konta LIBRUS swojego konta lub kont typu *nauczyciel* w Dzienniku Elektronicznym.
- 2. Dodanie do Konta LIBRUS konta lub kont w Dzienniku Elektronicznym umożliwia między innymi:
	- 2.1) automatyczne pobieranie (aż do odwołania zgody) z Dziennika Elektronicznego do Aplikacji Librus Nauczyciel wybranych danych, które są dostępne po zalogowaniu się do powiązanego konta Dziennika Elektronicznego, tj. informacji o planie lekcji, terminarzu, ogłoszeniach szkoleń, wiadomościach;
	- 2.2) zapisywanie danych, o których mowa w ust. 2 pkt 1 powyżej, w Aplikacji Librus Nauczyciel, zgodnie z treścią Polityki Prywatności;
	- 2.3) wyświetlanie w Aplikacji Librus Nauczyciel informacji, o których mowa w ust. 2 pkt. 1 powyżej umieszczanych i udostępnianych w Dzienniku Elektronicznym, z tym zastrzeżeniem, że będą wyświetlane tylko te dane, których udostępnianie nie zostanie zablokowane przez placówkę oświatową;
	- 2.4) korzystanie z modułu wiadomości systemowych, którego funkcjonalność obejmuje wymianę wiadomości pomiędzy wybranymi grupami Użytkowników (w szczególności pomiędzy Użytkownikami będącymi pracownikami placówki oświatowej a Użytkownikami będącymi uczniami lub ich rodzicami).
- 3. Dodanie do Konta LIBRUS kont z Dziennika Elektronicznego jest dobrowolne i następuje po zalogowaniu się do Konta LIBRUS i po zalogowaniu się do Dziennika Elektronicznego. Wybór opcji "Dodaj konto" lub analogicznej będzie skutkował automatycznym pobieraniem i aktualizacją w czasie rzeczywistym danych Użytkownika z Dziennika Elektronicznego bezpośrednio do pamięci urządzenia mobilnego. Szczegółowe informacje na temat pobierania i zapisywania danych z Dziennika Elektronicznego są zamieszczone w Polityce Prywatności.
- 4. Dodanie do Konta LIBRUS kont z Dziennika Elektronicznego będzie możliwe, jeżeli Użytkownik zapoznał się z regulaminem Dziennika Elektronicznego.
- 5. Librus przetwarza dane osobowe Użytkowników zgodnie z przepisami powszechnie obowiązującego prawa i w celu świadczenia Usług oraz w celach wskazanych w Polityce Prywatności.
- 6. Użytkownik, który uczy w wielu szkołach korzystających z Dziennika Elektronicznego może dodać do Konta LIBRUS więcej niż jedno konto typu n*auczyciel* z Dziennika Elektronicznego i za pomocą jednego Konta LIBRUS może mieć dostęp do danych z więcej niż jednej szkoły.
- 7. Dodanie do Konta LIBRUS kont z Dziennika Elektronicznego może zostać w każdym czasie wycofane. Użytkownik może również w każdym czasie usunąć dane pobrane z Dziennika Elektronicznego do Aplikacji Librus Nauczyciel na zasadach szczegółowo opisanych w

Strona **12** z **27**

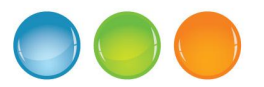

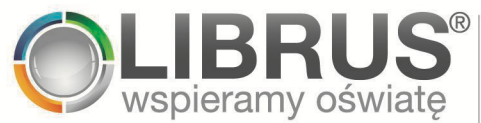

Polityce Prywatności. Skutkiem wycofania zgody będzie utrata możliwości korzystania z funkcjonalności Aplikacji Librus Nauczyciel polegającej na prezentowaniu informacji o planie lekcji, terminarzu, ogłoszeniach szkoleń i wiadomościach pobieranych z konta/kont Użytkownika w Dzienniku Elektronicznym.

- 8. Wycofanie zgody nie wpływa na zgodność z prawem przetwarzania, które miało miejsce na podstawie zgody przed jej wycofaniem.
- 9. Korzystanie z możliwości, jakie daje dodanie do Konta LIBRUS kont z Dziennika Elektronicznego nie będzie możliwe, jeżeli:
	- 9.1) placówka oświatowa zarządzająca Dziennikiem Elektronicznym nie udostępniła lub nie wyraziła zgody na instalację i utrzymanie interfejsu komunikacyjnego (API), którego funkcje obejmują otrzymywanie przez Użytkownika danych zgromadzonych w Dzienniku Elektronicznym w usystematyzowanym, powszechnie dostępnym formacie, nadającym się do odczytu maszynowego i spełniającym standardy Librus, oraz przesłanie tych danych innemu administratorowi;
	- 9.2) Użytkownik nie ma możliwości korzystania z Dziennika Elektronicznego lub utraci taką możliwość;
	- 9.3) istnieją inne przyczyny technologiczne, jak na przykład korzystanie przez jednostkę samorządu terytorialnego z dedykowanego centrum autoryzacji Użytkowników, które nie jest kompatybilne z Kontem LIBRUS lub Aplikacją Librus Nauczyciel.

## **§ 6b. Wyrażenie zgody na pobieranie danych z Konta Użytkownika LibrusGO do Konta LIBRUS**

- 1. Zarejestrowany Użytkownik może wyrazić zgodę na przesyłanie niektórych danych z Konta Użytkownika LibrusGO do Konta LIBRUS i na urządzeniu Użytkownika.
- 2. Wyrażenie zgody na pobieranie danych z Konta Użytkownika LibrusGO jest dobrowolne i umożliwia wyświetlanie danych dostępnych w LibrusGO bezpośrednio w Widżecie i Aplikacji Mobilnej Librus. Dane pobrane z Konta Użytkownika LibrusGO będą zapisywane w pamięci urządzenia Użytkownika lub bezpośrednio w Koncie LIBRUS, w zależności od rodzaju danych.
- 3. Wyrażenie zgody na pobieranie danych z Konta Użytkownika LibrusGO będzie możliwe, gdy Zarejestrowany Użytkownik posiada Konto Użytkownika LibrusGO i zapozna się z regulaminem LibrusGO.
- 4. Na moment publikacji Regulaminu, wyrażenie zgody na przesyłanie danych jest możliwe:
	- 4.1) w odniesieniu do konta uczestnika zajęć i opiekuna uczestnika;
	- 4.2) z poziomu Widżetu i Aplikacji Mobilnej Librus.
- 5. Librus zastrzega sobie możliwość rozszerzenia zakresu danych przesyłanych z Konta Użytkownika LibrusGO do Konta LIBRUS.
- 6. Jeżeli Zarejestrowany Użytkownik posiada więcej niż jedno Konto Użytkownika LibrusGO, zgodę na pobieranie danych do Konta LIBRUS można wyrazić jedynie w odniesieniu do

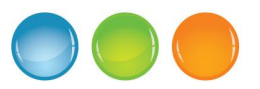

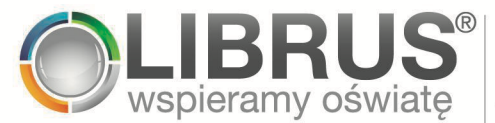

wszystkich Kont Użytkownika LibrusGO wykorzystywanych przez Zarejestrowanego Użytkownika zarówno w momencie wyrażenia zgody, jak i później utworzonymi Kontami Użytkownika LibrusGO. Konto LIBRUS automatycznie wykryje wszystkie posiadane przez Użytkownika Konta Użytkownika LibrusGO (w tym Konta Użytkownika LibrusGO utworzone po wyrażeniu zgody na przesyłanie danych z LibrusGO do Konta LIBRUS) i automatycznie powiąże je z Kontem LIBRUS.

- 7. Wyrażenie zgody na pobieranie danych z Konta Użytkownika LibrusGO do Konta LIBRUS przez Użytkownika, który nie ukończył 16 roku życia, wymaga zgody jego przedstawiciela ustawowego (tj. rodzica – w przypadku dziecka pozostającego pod jego władzą rodzicielską – albo opiekuna prawnego). Zgoda jest wyrażana poprzez kliknięcie przez przedstawiciela ustawowego linku umożliwiającego wyrażenie zgody, który jest wysyłany na adres e-mail przedstawiciela ustawowego podany przez Zarejestrowanego Użytkownika podczas zakładania Konta LIBRUS.
- 8. Wybrane dane pobierane z Konta Użytkownika LibrusGO będą aktualizowane każdorazowo po uruchomieniu Widżetu lub Aplikacji Mobilnej Librus.
- 9. Librus przetwarza dane osobowe Użytkowników zgodnie z przepisami powszechnie obowiązującego prawa i w celu świadczenia Usług oraz w celach wskazanych w Polityce Prywatności.
- 10. Wyrażenie zgody na pobieranie danych z Konta Użytkownika LibrusGO do Konta LIBRUS może zostać w każdym czasie wycofane. Użytkownik może również w każdym czasie usunąć dane pobrane z LibrusGO do Konta LIBRUS na zasadach szczegółowo opisanych w Polityce Prywatności. Skutkiem wycofania zgody będzie utrata możliwości korzystania z funkcjonalności Widżetu i Aplikacji Mobilnej Librus polegających na prezentowaniu informacji dostępnych w LibrusGO.
- 11. Jeżeli Użytkownik posiada więcej niż jedno Konto Użytkownika LibrusGO i odwoła zgodę na pobieranie danych z Konta Użytkownika LibrusGO, odniesie to skutek również w stosunku do pozostałych Kont Użytkownika LibrusGO.
- 12. Wycofanie zgody na przesyłanie danych z Konta LibrusGO do Konta LIBRUS nie wpływa na zgodność z prawem przetwarzania, które miało miejsce na podstawie zgody przed jej wycofaniem.
- 13. Możliwość wyrażenia zgody na pobieranie danych z Konta Użytkownika LibrusGO z Kontem LIBRUS może nie być dostępna, jeżeli administrator danych osobowych Konta Użytkownika LibrusGO (organizator zajęć) nie zezwolił na przesyłanie danych do Librus.
- 14. Administratorem danych osobowych Użytkownika zgromadzonych w ramach Konta Użytkownika LibrusGO jest podmiot trzeci (organizator zajęć).
- 15. Wyrażenie zgody umożliwi pobieranie jedynie tych danych, które są przechowywane w LibrusGO w momencie synchronizacji. Oznacza to, że dostęp do danych może nie być możliwy również wskutek zakończenia korzystania przez administratora (organizatora zajęć) z LibrusGO lub usunięcia przez niego danych z Konta Użytkownika LibrusGO.

### **§ 7. Mechanizm pojedynczego logowania (SSO)**

1. Librus zastrzega, że może udostępniać możliwość pojedynczego logowania do usług zewnętrznych za pomocą Konta LIBRUS (tzw. single sign-on, SSO). W razie udostępnienia

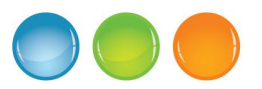

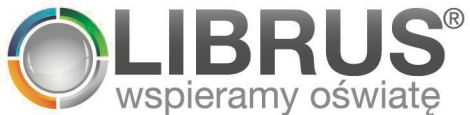

takiej opcji Użytkownik będzie mógł korzystać z usług zewnętrznych podmiotów bez konieczności osobnej rejestracji, tj. będzie mógł logować się do usług zewnętrznych przez Konto LIBRUS.

2. Librus zastrzega, że będzie udostępniał mechanizm pojedynczego logowania jedynie wybranym przez siebie podmiotom.

### **§ 8. Mobilne Dodatki**

- 1. Korzystanie z Mobilnych Dodatków jest możliwe za pośrednictwem Aplikacji Mobilnej Librus lub Widżetu i po spełnieniu łącznie poniższych warunków:
	- 1.1) założenie Konta LIBRUS i jego powiązanie z co najmniej jednym kontem Dziennika Elektronicznego w sposób opisany w § 6 powyżej;
	- 1.2) opłacenie Mobilnych Dodatków.
- 2. Opis funkcji Mobilnych Dodatków został zamieszczony na Stronie Informacyjnej.
- 3. Librus zastrzega sobie prawo do oferowania dostępu do Mobilnych Dodatków:
	- 3.1) w wariantach różniących się zakresem dostępnych funkcjonalności;
	- 3.2) w wersji przeznaczonej do korzystania do końca danego roku szkolnego;
	- 3.3) w wersji subskrypcyjnej, poprzez którą Mobilne Dodatki zostaną aktywowane na okres subskrypcji wyraźnie oznaczony podczas dokonywania zakupu;
	- 3.4) poprzez zakup Vouchera za pośrednictwem Sklepu, z zastrzeżeniem ust. 4 poniżej.
- 4. Librus nie gwarantuje możliwości zakupu wszystkich wariantów Mobilnych Dodatków lub funkcji dostępnych w ramach Mobilnych Dodatków z wykorzystaniem Vouchera. Szczegółowe informacje na temat znajdą się na Stronie Informacyjnej.
- 5. W przypadku zakupu Mobilnych Dodatków Librus zastrzega sobie prawo indywidualnego ustalania ceny z wykorzystaniem mechanizmu zautomatyzowanego podejmowania decyzji.
- 6. O ile inaczej nie określono na Stronie Informacyjnej, wniesienie opłaty uprawnia do korzystania z Mobilnych Dodatków:
	- 6.1) w przypadku zakupu Mobilnych Dodatków w wersji przeznaczonej do korzystania do końca danego roku szkolnego – do dnia 30 czerwca następującego po dacie wniesienia opłaty;
	- 6.2) w przypadku zakupu Mobilnych Dodatków w wersji subskrypcyjnej przez okres subskrypcji wskazany w trakcie dokonywania zakupu dostępu do Mobilnych Dodatków;
	- 6.3) w przypadku korzystania z Mobilnych Dodatków poprzez aktywację Vouchera – do dnia 30 czerwca następującego po dniu aktywacji Vouchera.
- 7. W przypadku, o którym mowa w ust. 6.1) i 6.3), Użytkownicy, którzy w danym roku szkolnym zakupili Mobilne Dodatki, mogą mieć dostęp do Mobilnych Dodatków od 1 lipca do 31 sierpnia danego roku, bez uiszczania dodatkowej opłaty za korzystanie z Mobilnych

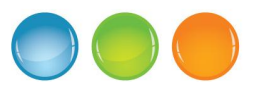

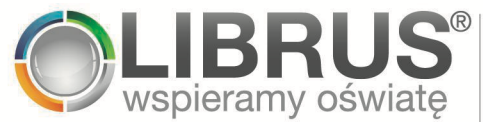

Dodatków po 30 czerwca. Z uwagi na trwającą przerwę techniczną Librus nie gwarantuje oferowania wszystkich funkcji Mobilnych Dodatków i nieprzerwanego działania Mobilnych Dodatków pomiędzy 1 lipca a 31 sierpnia.

- 8. Zakupienie i aktywacja Mobilnych Dodatków odbywają się na następujących zasadach:
	- 8.1) W przypadku, o którym mowa w ust. 3.2 zakup i aktywacja są możliwe w okresie od 1 września do 30 czerwca;
	- 8.2) W przypadku, o którym mowa w ust. 3.4 zakup jest możliwy w okresie od 1 września do 31 maja, a aktywacja jest możliwa do 30 czerwca.
- 9. Usługa Mobilne Dodatki zakupiona i opłacona przez Użytkownika jest aktywowana bez jakichkolwiek dodatkowych opłat:
	- 9.1) Użytkownikowi, który zakupił Mobilne Dodatki;
	- 9.2) pozostałym Użytkownikom Powiązanym z Użytkownikiem, o którym mowa w ust. 4 pkt 1 powyżej,

jeżeli powiązali oni swoje konto Dziennika Elektronicznego ze swoim Kontem LIBRUS.

10. Librus zastrzega sobie prawo do oferowania i aktywowania wybranym Użytkownikom bezpłatnej wersji demonstracyjnej Mobilnych Dodatków w wybranym przez siebie zakresie lub wariantach. Wersja demonstracyjna Mobilnych Dodatków może być ograniczona w czasie i w funkcjonalnościach.

### **§ 8a. Akademia Librus**

- 1. Korzystanie z treści udostępnianych w Akademii Librus jest możliwe za pośrednictwem strony www oraz Aplikacji Mobilnej Librus Nauczyciel i po spełnieniu łącznie poniższych warunków:
	- 1.1) założenie Konta LIBRUS;
	- 1.2) opłacenie dostępu do Akademii Librus, z zastrzeżeniem, że wskazany dostęp może zostać opłacony zarówno bezpośrednio przez Użytkownika, jak i placówkę oświatową, w której pracuje Użytkownik.
- 2. Opis Akademii został zamieszczony pod adresem URL akademia.librus.pl.
- 3. Librus zastrzega sobie prawo do oferowania dostępu do treści udostępnianych w Akademii Librus:
	- 3.1) w wersji przeznaczonej do korzystania przez okres 12 miesięcy;
	- 3.2) w wersji subskrypcyjne, poprzez którą dostęp do treści udostępnianych w Akademii Librus zostanie aktywowane na okres subskrypcji wyraźnie oznaczony podczas dokonywania zakupu.
- 4. Wniesienie opłaty uprawnia Użytkownika do korzystania z treści udostępnianych w Akademii Librus:
	- 4.1) w przypadku zakupu dokonywanego bezpośrednio przez Użytkownika za pośrednictwem Sklepu, przez okres 12 miesięcy;

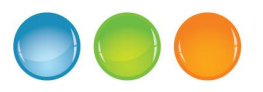

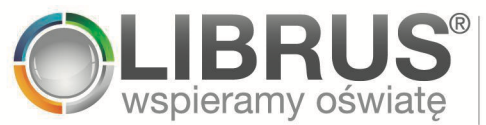

- 4.2) w przypadku zakupu dokonywanego przez placówkę oświatowa, w której zatrudniony jest Użytkownik, przez okres wskazany w umowie zawartej między Librus a placówką.
- 5. Librus zastrzega sobie prawo do oferowania Zarejestrowanym Użytkownikom ograniczonego w czasie i zakresie funkcjonalności bezpłatnego dostępu do wybranych treści w Akademii Librus.
- 6. Użytkownik przyjmuje do wiadomości i akceptuje, że sposób korzystania przez Użytkownika z Akademii Librus może być monitorowany przez podmiot, który opłacił dostęp Użytkownika do Akademii Librus. Jeżeli osoba trzecia (pracodawca) Użytkownika opłaciła dostęp Użytkownika do Akademii Librus, Użytkownik może korzystać z Akademii Librus po zaakceptowaniu tego warunku korzystania z Akademii Librus. Dane, do jakich wgląd będzie posiadała osoba trzecia opłacająca dostęp Użytkownika, obejmują w szczególności zakres i czas wyświetlanych przez Użytkownika treści. Szczegółowy zakres informacji, które będzie mógł monitorować podmiot opłacający dostęp do Akademii Librus, będzie wskazywany w Polityce Prywatności.

### **§ 9. Sklep**

- 1. Za pośrednictwem Sklepu Librus udostępnia Użytkownikom platformę umożliwiającą nabywanie Produktów.
- 2. Zarejestrowany Użytkownik posiada możliwość zakupu za pośrednictwem Sklepu wszystkich Produktów. Użytkownik nie będący Zarejestrowanym Użytkownikiem posiada możliwość zakupu za pośrednictwem Sklepu części Produktów oferowanych w danym czasie przez Librus. Librus zastrzega sobie możliwość zmiany liczby oraz rodzaju Produktów, których zakup jest możliwy przez Użytkowników nie będących Zarejestrowanymi Użytkownikami.
- 3. Najpóźniej w chwili wyrażenia przez Użytkownika woli związania się umową dotyczącą nabycia Produktu (na etapie potwierdzenia zamówienia) Użytkownikowi zostaną przekazane informacje, o których mowa w art. 12 ust. 1 ustawy z dnia 30 maja 2014 r. o prawach konsumenta.
- 4. W celu złożenia zamówienia Użytkownik powinien wybrać Produkt, kliknąć przycisk "Kupuję (zapłata)" (lub równoważny) potwierdzając tym samym wolę złożenia zamówienia i dokonania zapłaty, a następnie opłacić zamówienie.
- 5. Umowa o świadczenie odpłatnej Usługi lub dostarczenie Vouchera zostaje zawarta z Użytkownikiem w chwili złożenia przez tego Użytkownika zamówienia na świadczenie tej Usługi lub dostarczenie Vouchera i wybrania przez niego przycisku "Kupuję (zapłata)" (lub równoważnego). Wydanie Vouchera lub uruchomienie Mobilnych Dodatków następuje niezwłocznie po dokonaniu zapłaty.
- 6. Użytkownik otrzymuje, na adres e-mail podany przy rejestracji Konta LIBRUS (a w przypadku zakupów bez rejestracji, na adres e-mail podany podczas dokonywania zakupu Produktu), potwierdzenie zamówienia, które stanowi potwierdzenie przyjęcia zamówienia do realizacji oraz potwierdzenie zawarcia umowy na odległość. Poprzez potwierdzenie zamówienia Librus utrwala i udostępnia Użytkownikowi treść zawartej umowy.
- 7. Ceny Produktów dostępnych w Sklepie mogą ulegać zmianom. Zmiana ceny nie dotyczy zamówień złożonych przed wejściem w życie zmiany ceny.

Strona **17** z **27**

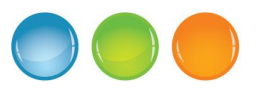

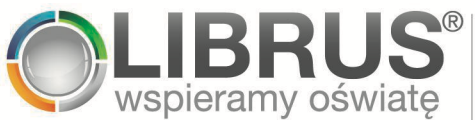

### **§ 10. Płatności**

- 1. Ceny Produktów są podane w złotych (PLN).
- 2. Ceny Produktów zawierają podatek od towarów i usług (VAT).
- 3. Całkowity koszt zamówienia (tj. cena Produktów objętych zamówieniem) jest wskazany przed złożeniem zamówienia.
- 4. Librus zastrzega sobie prawo do przyjmowania wyłącznie wybranych form zapłaty zgodnie z ust. 5 poniżej. Akceptowane formy płatności będą wskazywane w Sklepie, najpóźniej na początku składania zamówienia.
- 5. Zapłata za Produkt może zostać dokonana w następującej formie:
	- 5.1) płatność elektroniczna za pośrednictwem systemu Pośrednika Płatności (przelew elektroniczny, karta płatnicza itp.);
	- 5.2) płatność wewnątrz Aplikacji Mobilnych, zgodnie z zasadami i regulaminami sklepów mobilnych, takich jak App Store czy Google Play;
	- 5.3) innej formie wskazanej w Sklepie.
- 6. W przypadku płatności elektronicznej za pośrednictwem systemu Pośrednika Płatności Użytkownik powinien dokonać płatności, korzystając z systemu Pośrednika Płatności. Zasady i warunki korzystania z systemu do dokonywania płatności elektronicznych określa Pośrednik Płatności. Korzystanie z systemu Pośrednika Płatności może wymagać akceptacji regulaminu tego systemu.
- 7. Potwierdzenie zapoznania się z Regulaminem przez Użytkownika jest podstawą do domniemania przez Librus, że Użytkownik podczas całego okresu korzystania z odpłatnych Usług posiada stałe miejsce zamieszkania lub zwykłe miejsce pobytu (w rozumieniu Rozporządzenia wykonawczego Rady (UE) nr 282/2011 ustanawiającego środki wykonawcze do dyrektywy 2006/112/WE w sprawie wspólnego systemu podatku od wartości dodanej) na terytorium Rzeczypospolitej Polskiej. W przypadku dokonania jakiegokolwiek zakupu odpłatnej Usługi Użytkownik jest zobowiązany do poinformowania Librus o innym niż Rzeczypospolita Polska kraju stałego miejsca zamieszkania lub zwykłego miejsca pobytu, a także o każdorazowej zmianie tego miejsca. Informacja na ten temat powinna być każdorazowo przesłana Librus na adres e-mail *rezydencjaVATUE@librus.pl* niezwłocznie, nie później jednak niż w ciągu 14 dni od dnia dokonania zakupu lub zmiany miejsca. Na podstawie tej informacji Librus dokona korekty rozliczenia kwoty zakupu zgodnie z obowiązującą w tym kraju stawką VAT.
- 8. Librus zastrzega sobie prawo do oferowania Produktów w różnych cenach, w zależności od kanału sprzedaży.

### **§ 11. Voucher**

1. Librus zastrzega, że może nie być dostawcą produktu lub usługi, do której dostęp umożliwia Voucher. Przed zakupem Vouchera należy zapoznać się z warunkami korzystania z tego produktu lub usługi. Kwestie związane z działaniem produktu lub usługi należy zgłaszać właściwemu dostawcy. W przypadku Vouchera umożliwiającego korzystanie z usług świadczonych przez Librus, w szczególności z Mobilnych Dodatków lub usługi

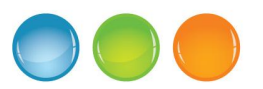

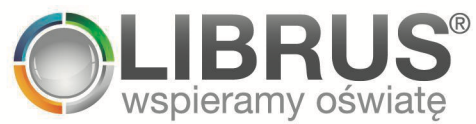

Indywidualni.pl, kwestie związane z takim Voucherem lub z działaniem usług świadczonych przez Librus należy zgłaszać bezpośrednio Librus w sposób określony w § 16 poniżej.

- 2. Wykorzystanie (realizacja) Vouchera następuje poprzez użycie Vouchera jako metody płatności za usługę lub produkt. W przypadku zamówienia Vouchera od Librus razem z Voucherem Użytkownik otrzymuje, na adres e-mail podany przy zamówieniu, instrukcję jego realizacji.
- 3. Uruchomienie produktu lub usługi, której dotyczy Voucher następuje niezwłocznie po jego użyciu, z zastrzeżeniem zdania następnego. Korzystanie z produktu lub usługi, której dotyczy Voucher odbywa się na zasadach określonych przez dostawcę produktu lub usługi i może wymagać spełnienia dodatkowych warunków, na przykład akceptacji regulaminu.
- 4. O ile co innego nie wynika z treści Vouchera, może on być wykorzystany przez każdego posiadacza (bon na okaziciela). Podstawą realizacji Vouchera jest kod aktywacyjny. Posiadacz Vouchera powinien chronić kod aktywacyjny Vouchera i nie może udostępniać go osobom trzecim.
- 5. Voucher jest realizowany jednorazowo, bez możliwości podziału.
- 6. Voucher nie podlega zamianie w całości lub w części na środki pieniężne (gotówkę). Voucher nie może zostać zwrócony, z zastrzeżeniem powszechnie obowiązujących przepisów prawa.
- 7. Voucher ma ograniczoną datę ważności. Po upływie terminu ważności korzystanie z Vouchera będzie niemożliwe. Po upływie okresu ważności nie ma możliwości skorzystania z Vouchera ani zwrotu jego wartości, z zastrzeżeniem bezwzględnie obowiązujących przepisów prawa.
- 8. Voucher może nie umożliwiać zakupu niektórych Usług. Informacja o innych warunkach i ograniczeniach w korzystaniu z Vouchera zostanie zamieszczona w opisie Produktu dostępnym w trakcie składania zamówienia i na Stronie Informacyjnej.

## **§ 12. Prawo odstąpienia od umowy**

- 1. Prawo do odstąpienia od umowy zawartej na odległość za pośrednictwem Sklepu w terminie 14 dni bez podawania przyczyny oraz bez ponoszenia kosztów przysługuje Użytkownikowi:
	- 1.1) będącemu konsumentem; i
	- 1.2) który dokonuje zakupu Usług w sposób bezpośrednio związany z działalnością gospodarczą tego Użytkownika, gdy z treści tej umowy wynika, że zakup ten nie posiada dla Użytkownika charakteru zawodowego, wynikającego szczególności z przedmiotu wykonywanej przez Użytkownika działalności gospodarczej, udostępnionego na podstawie przepisów o Centralnej Ewidencji i Informacji o Działalności Gospodarczej.
- 2. W razie odstąpienia od umowy zawartej na odległość umowę uznaje się za niezawartą.
- 3. W przypadku zakupu Mobilnych Dodatków, dostępu do treści udostępnianych w Akademii Librus lub Vouchera bieg terminu na odstąpienie od umowy rozpoczyna się od dnia zawarcia umowy.

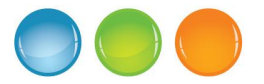

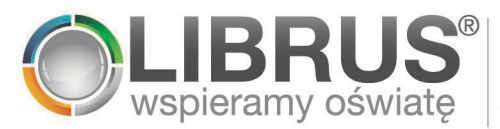

- 4. W przypadku odstąpienia od umowy zawartej z Librus zwraca on Użytkownikowi otrzymane od niego płatności. Zwrot płatności następuje niezwłocznie, nie później niż w terminie 14 dni od dnia, w którym Librus został poinformowany o decyzji Użytkownika o wykonaniu prawa odstąpienia od umowy.
- 5. Librus dokonuje zwrotu płatności przy użyciu takich samych sposobów płatności, jakie zostały użyte przez Użytkownika w pierwotnej transakcji, chyba że Użytkownik wyraźnie zgodził się na inne rozwiązanie; w każdym przypadku Użytkownik nie ponosi żadnych opłat w związku z odstąpieniem od umowy.
- 6. Aby skorzystać z prawa odstąpienia od umowy, Użytkownik powinien poinformować Librus o swojej decyzji o odstąpieniu od umowy w drodze jednoznacznego oświadczenia (na przykład w piśmie wysłanym na adres siedziby Librus, wskazany w § 2 ust. 1 pkt 6, faksem wysłanym na numer wskazany w § 2 ust. 1 pkt 6) lub poprzez oświadczenie wysłane pocztą elektroniczną na adres e-mail librus@librus.pl). Aby zachować termin na odstąpienie od umowy, wystarczy, że Użytkownik wyśle informację dotyczącą wykonania przysługującego mu prawa odstąpienia od umowy przed upływem terminu na odstąpienie od umowy.
- 7. Oświadczenie o odstąpieniu od umowy może zostać sporządzone według wzoru stanowiącego załącznik nr 1 do Regulaminu. Użytkownik może również skorzystać z ustawowego wzoru oświadczenia o odstąpieniu od umowy, stanowiącego załącznik nr 2 do ustawy z dnia 30 maja 2014 r. o prawach konsumenta. Treść ustawy i załącznika do niej są dostępne m.in. w Dzienniku Ustaw oraz w Internetowym Systemie Aktów Prawnych (http://prawo.sejm.gov.pl/isap.nsf/DocDetails.xsp?id=WDU20140000827). Skorzystanie z wymienionych powyżej wzorów jest dobrowolne.
- 8. Prawo odstąpienia od umowy zawartej na odległość, o którym mowa w niniejszym paragrafie, nie przysługuje Użytkownikom innym niż wymienieni w ust. 1.
- 9. W przypadku odstąpienia od umowy dotyczącej zakupu Mobilnych Dodatków lub dostępu do treści udostępnianych w Akademii Librus i w związku z odpowiednio połączeniem przez Librus wytworzonych (w związku z korzystaniem ze wskazanych Usług) przez Użytkownika będącego konsumentem treści cyfrowych w Aplikacji Librus oraz Dzienniku Elektronicznym oraz w związku z aktywnością Użytkownika będącego konsumentem lub Użytkownikiem, o którym mowa w § 12 ust. 1 pkt. 2) w Akademii Librus, obowiązki Librus o których mowa w art. 32a ust. 2 oraz art. 43o ust. 2 Ustawy z dnia 30 maja 2014 r. o prawach konsumenta zostają wyłączone.

### **§ 13. Warunki techniczne**

- 1. Korzystanie z Portalu Librus Rodzina, Librus Szkoła, Akademia Librus, Konta LIBRUS, Aplikacji Librus, Aplikacji Librus Nauczyciel, Aplikacji Mobilnych i Widżetu odbywa się poprzez sieć publiczną Internet i wymaga komputera lub innego urządzenia, na którym możliwe jest uruchomienie aktualnej wersji jednej z popularnych przeglądarek internetowych (co najmniej Edge, Chrome, Safari, Firefox) oraz dostępu do sieci publicznej Internet.
- 2. W celu rozpoczęcia korzystania z Aplikacji Librus, Aplikacji Librus Nauczyciel lub Akademii Librus konieczne jest założenie Konta LIBRUS.
- 3. W celu rozpoczęcia korzystania z Aplikacji Mobilnych Użytkownik powinien dodatkowo pobrać i zainstalować odpowiednią aplikację na urządzeniu mobilnym oraz zalogować się do niej z wykorzystaniem danych logowania do Konta LIBRUS. Instalacja i korzystanie z

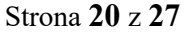

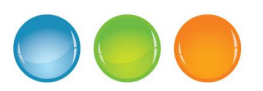

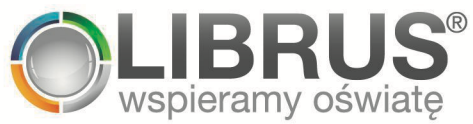

Aplikacji Mobilnych może wymagać akceptacji dodatkowych regulaminów platform mobilnych, typu Google Play lub App Store.

- 4. Librus wspiera działanie Aplikacji Mobilnych na urządzeniach mobilnych z zainstalowaną aktualną wersją systemu operacyjnego. Librus dokłada starań, aby Aplikacje Mobilne działały poprawnie także na urządzeniach mobilnych wyposażonych w starsze wersje wspieranych systemów operacyjnych. Użytkownik może powziąć informację o aktualnie wspieranych urządzeniach i systemach operacyjnych na Stronie Informacyjnej i na stronach platform mobilnych typu Google Play i App Store.
- 5. Librus zastrzega, że ze względów technicznych:
	- 5.1) nie wszystkie Usługi dostępne za pośrednictwem Aplikacji Mobilnej Librus mogą być świadczone również w Widżecie i na odwrót;
	- 5.2) w celu skorzystania z Usług, które nie są dostępne poprzez jedną z metod korzystania z Usług, należy skorzystać z innej dostępnej opcji.

### **§ 14. Treści bezprawne**

- 1. Zabronione jest dostarczanie przez Użytkownika treści o charakterze bezprawnym, naruszających prawo lub dobre obyczaje.
- 2. Użytkownik nie ma prawa do:
	- 2.1) wykorzystywania Usług do działań naruszających prawa osób trzecich, działań niezgodnych z obowiązującym prawem lub postanowieniami Regulaminu;
	- 2.2) wysyłania wiadomości lub rozpowszechniania komunikatów: o treści reklamowej, handlowej lub marketingowej, bezprawnych, obraźliwych, propagujących przemoc, mających charakter dyskryminacyjny lub rasistowski bądź naruszających powszechnie uznane dobre obyczaje oraz do rozpowszechniania spamu;
	- 2.3) systematycznego i powtarzającego się pobierania danych z serwera, które może znacząco zdestabilizować pracę serwerów Librus (atak typu DDoS lub podobny w skutkach, prowadzący do destabilizacji Usług lub ich czasowej niedostępności).
- 3. Naruszenie przez Użytkownika postanowień ust. 1-2 powyżej stanowi podstawę do zablokowania temu Użytkownikowi dostępu do Konta LIBRUS.
- 4. Zablokowanie konta następuje na czas oznaczony, nie dłuższy niż 45 dni, niezbędny do wyjaśnienia sprawy. Po upływie tego terminu Librus odblokowuje konto LIBRUS Użytkownika albo wypowiada Użytkownikowi umowę dotyczącą świadczenia Usług.

### **§ 15. Odpowiedzialność i dostępność Usług**

- 1. W granicach, w jakich jest to dopuszczalne zgodnie z powszechnie obowiązującymi przepisami prawa, Librus nie ponosi odpowiedzialności za:
	- 1.1) skutki wynikłe z przejęcia danych dostępowych Użytkownika do Konta LIBRUS (login, hasło) przez osobę trzecią, jeżeli przejęcie to nastąpiło z przyczyny przez Librus niezawinionej;

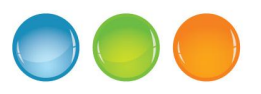

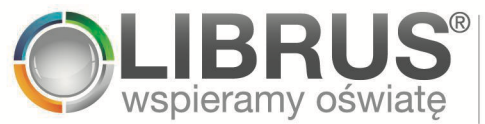

- 1.2) bezprawne działania osób trzecich polegające na ingerencji w system operacyjny Użytkownika, w szczególności włamania i wirusy komputerowe, jeżeli Librus nie ponosi winy za takie działania;
- 1.3) brak możliwości korzystania z Usług lub ich pojedynczych funkcjonalności z powodu braku możliwości powiązania Konta LIBRUS z kontem typu *rodzic* lub *uczeń* w Dzienniku Elektronicznym/dodania do Konta LIBRUS konta typu *nauczyciel* w Dzienniku Elektronicznym lub utraty takiego powiązania z przyczyn niezależnych od Librus albo niewyrażenia zgody na pobieranie danych z Konta Użytkownika LibrusGO do Konta LIBRUS, na przykład jeżeli:
- (a) Użytkownik wycofał zgodę na powiązanie Konta LIBRUS z kontem typu *rodzic* lub *uczeń* w Dzienniku Elektronicznym;
- (b) Użytkownik wycofał zgodę na pobieranie danych z Konta LibrusGO do Konta Librus;
- (c) Użytkownik wycofał zgodę na dodanie do Konta LIBRUS swojego konta typu *nauczyciel* w Dzienniku Elektronicznym;
- (d) placówka oświatowa zaprzestała korzystania z Dziennika Elektronicznego lub rozpoczęła korzystanie z dziennika elektronicznego innego niż Dziennik Elektroniczny, którego konto zostało powiązane z Kontem Librus/dodane do Konta LIBRUS;
- (e) Użytkownik utracił dostęp do konta Dziennika Elektronicznego z innego powodu niezależnego od Librus, np. jeżeli placówka oświatowa zmieniła dane dostępowe do Dziennika Elektronicznego i nie przekazała Użytkownikowi nowych danych dostępowych lub uczeń zakończył edukację w danej placówce oświatowej lub nauczyciel zakończył pracę w danej placówce oświatowej;
- (f) Użytkownik utracił dostęp do Konta Użytkownika LibrusGO z przyczyn niezależnych od Librus, w szczególności, gdy organizator zajęć będący administratorem danych osobowych Użytkownika zaprzestał korzystania z LibrusGO lub usunął Użytkownika z grupy zajęciowej.
- 2. Librus zastrzega sobie prawo do:
	- 2.1) udoskonalania Usług, w tym do ich upraszczania, rozszerzania, modyfikowania w zgodzie z sugestiami Użytkowników, a także zmiany ich funkcjonalności, w szczególności w celu dostosowania ich do obowiązujących przepisów prawa;
	- 2.2) udostępniania aktualizacji i nowych wersji Usług; jednocześnie Librus zastrzega, że instalacja aktualizacji lub nowszych wersji Aplikacji Mobilnych może być konieczna w celu dalszego sprawnego i bezpiecznego korzystania z Aplikacji Mobilnych;
	- 2.3) zablokowania Konta LIBRUS Użytkownika w przypadku uzasadnionego podejrzenia uzyskania przez Użytkownika dostępu do Usług wskutek przełamania istniejących zabezpieczeń, wykorzystywania przez takiego Użytkownika Aplikacji Mobilnych, Widżetu, Portalu Librus Rodzina lub Portalu Librus Szkoła wbrew postanowieniom Regulaminu lub w przypadku uzasadnionego podejrzenia nieautoryzowanej próby dostępu do danych, w tym

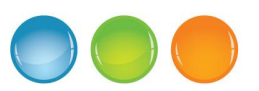

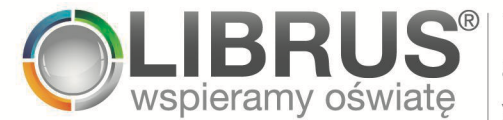

przejęcia Konta LIBRUS Użytkownika przez osobę trzecią; zablokowanie Konta LIBRUS następuje na czas nie dłuższy niż 45 dni, niezbędny do wyjaśnienia sprawy. Niezwłocznie po wyjaśnieniu sprawy, w każdym przypadku nie później niż po upływie 45 dni, Librus odblokowuje Konto LIBRUS Użytkownika albo wypowiada Użytkownikowi umowę dotyczącą świadczenia Usług;

- 2.4) udostępniania danych Użytkownika podmiotom uprawnionym na podstawie powszechnie obowiązujących przepisów prawa;
- 2.5) przerwy w dostępie do Usług, w szczególności w udostępnianiu i synchronizowaniu danych dostępnych w Koncie LIBRUS a pobieranych z konta Użytkownika w Dzienniku Elektronicznym (w tym w Widżecie i w Aplikacjach Mobilnych) na czas niezbędny do prawidłowej realizacji czynności administracyjnych związanych z koniecznością wprowadzenia zmian i konserwacji, należytym zabezpieczaniem, archiwizacją i ochroną danych zgromadzonych w bazach danych Dziennika Elektronicznego lub związanych z aktualizacją oprogramowania lub infrastruktury technicznej wykorzystywanej do świadczenia Usług. Librus dołoży starań, aby przerwy były jak najkrótsze i dokonywane w godzinach nocnych oraz w okresie od 15 lipca do 15 sierpnia każdego roku (wakacyjna przerwa techniczna);
- 2.6) umieszczenia banerów informacyjnych lub reklamowych w wybranych przez siebie częściach interfejsu Portalu Librus Rodzina, Portalu Librus Szkoła, Aplikacji Librus i Aplikacji Librus Nauczyciel;
- 2.7) wysyłania wiadomości e-mail oraz powiadomień push (wiadomości wyświetlanych na ekranie urządzenia mobilnego, w zależności od jego konfiguracji) zawierających informacje dotyczące funkcjonowania Portalu Librus Rodzina, Librus Szkoła lub Konta LIBRUS (w tym Aplikacji Mobilnych oraz Widżetu);
- 2.8) ankietowania Użytkowników za pomocą elektronicznych ankiet, przy czym wypełnianie takich ankiet jest dobrowolne;
- 2.9) wykonywania statystycznej analizy zanonimizowanych danych Użytkowników do celów prowadzenia badań, w tym w szczególności badań naukowych oraz badań związanych z wpływem rozwiązań Librus na jakość edukacji i poszczególne obszary pracy placówek oświatowych.

## **§ 16. Reklamacje**

- 1. W przypadku stwierdzenia wady Produktu (np. nieprawidłowe działanie lub brak działania Produktu) Użytkownik jest uprawniony do złożenia reklamacji.
- 2. Jeżeli w opisie Produktu w trakcie składania zamówienia nie zastrzeżono inaczej, Librus nie udziela gwarancji na Produkty. W przypadku Użytkownika niebędącego konsumentem lub Użytkownikiem, o którym mowa w § 12 ust. 1 pkt. 2) odpowiedzialność Librus za wady Produktu jest wyłączona w stopniu maksymalnie dopuszczonym przez prawo. Użytkownik może również składać reklamacje dotyczące Usług, w tym odnoszące się do ich dostępności lub działania.

Strona **23** z **27**

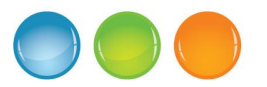

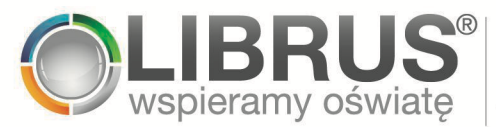

- 3. Użytkownik będący konsumentem lub Użytkownikiem, o którym mowa w § 12 ust. 1 pkt. 2) zobowiązany jest do współpracy z Librus, w rozsądnym zakresie i przy zastosowaniu najmniej uciążliwych dla siebie środków technicznych, w celu ustalenia, czy brak zgodności usługi cyfrowej z umową wynika z cech środowiska cyfrowego Użytkownika.
- 4. Librus rozpatruje reklamacje na podstawie obowiązujących przepisów prawa, w szczególności Kodeksu cywilnego i ustawy o prawach konsumenta.
- 5. Reklamacje można składać pisemnie na adres siedziby Librus wskazany w § 2 ust. 1 pkt 10 lub pocztą elektroniczną na adres e-mail: librus@librus.pl.
- 6. Zgłoszenie reklamacyjne powinno zawierać:
	- 6.1) dane Użytkownika (w tym adres korespondencyjny, na który należy kierować odpowiedź);
	- 6.2) opis wady Produktu;
	- 6.3) wskazanie, czy reklamacja ma zostać rozpatrzona na podstawie rękojmi, czy gwarancji;
	- 6.4) wskazanie żądanego sposobu załatwienia reklamacji (naprawa, wymiana, obniżenie ceny, zwrot gotówki).
- 7. Librus udziela odpowiedzi na reklamację w terminie do 14 dni od jej otrzymania (chyba że krótszy termin udzielania odpowiedzi na reklamację wynika z obowiązującego prawa). Odpowiedź jest udzielana – w zależności od sposobu złożenia reklamacji oraz żądania osoby składającej reklamację – na piśmie lub pocztą elektroniczną.

### **§ 17. Rozwiązywanie sporów**

- 1. Zgodnie z obowiązkiem wynikającym z Rozporządzenia Parlamentu Europejskiego i Rady (UE) nr 524/2013 z dnia 21 maja 2013 r. w sprawie internetowego systemu rozstrzygania sporów konsumenckich oraz zmiany rozporządzenia (WE) nr 2006/2004 i dyrektywy 2009/22/WE (rozporządzenie w sprawie ODR w sporach konsumenckich) Librus informuje, że pod adresem URL: https://webgate.ec.europa.eu/odr/main/index.cfm?event=main.home.show&lng=PL jest dostępna platforma internetowego systemu rozstrzygania sporów dotyczących zobowiązań umownych wynikających z internetowych umów sprzedaży lub umów o świadczenie usług pomiędzy konsumentami zamieszkałymi w Unii Europejskiej a przedsiębiorcami mającymi siedzibę w Unii Europejskiej (platforma ODR), chcącymi korzystać z tej platformy.
- 2. Librus informuje, że nie korzysta z alternatywnych metod rozstrzygania sporów (pozasądowych sposobów rozpatrywania reklamacji i dochodzenia roszczeń) i nie zobowiązuje się do korzystania z takich metod, o ile obowiązek taki nie wynika z bezwzględnie obowiązującego przepisu prawa.
- 3. Librus informuje, że Użytkownik będący konsumentem może uzyskać bezpłatną pomoc w sprawie rozstrzygnięcia sporu między Użytkownikiem a Librus, zwracając się do powiatowego (miejskiego) rzecznika konsumentów lub organizacji społecznej, do której zadań statutowych należy ochrona konsumentów (m.in. Federacja Konsumentów, Stowarzyszenie Konsumentów Polskich).

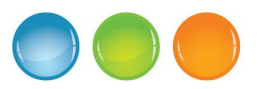

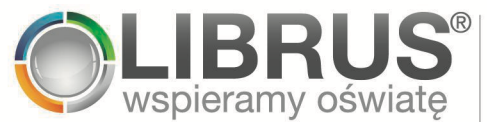

#### **§ 18. Dane osobowe**

1. Informacje dotyczące przetwarzania danych osobowych zostały opisane w Polityce Prywatności.

#### **§ 19. Postanowienia końcowe**

- 1. Regulamin podlega przepisom prawa powszechnie obowiązującego w Polsce.
- 2. Umowy Użytkowników z Librus związane ze świadczeniem Usług, w szczególności związane z funkcjonowaniem Portalu Librus Rodzina, Librus Szkoła i Konta LIBRUS, zawierane są w języku polskim.
- 3. Librus zastrzega sobie prawo do zmiany Regulaminu z ważnej przyczyny, jaką jest:
	- 3.1) wprowadzenie nowych lub zmiana istniejących powszechnie obowiązujących przepisów prawa, jeżeli ma to bezpośredni wpływ na treść Regulaminu i powoduje konieczność jego zmiany;
	- 3.2) zmiana lub pojawienie się nowych interpretacji powszechnie obowiązujących przepisów prawa na skutek orzeczeń sądów lub decyzji organów władzy lub administracji publicznej wpływających bezpośrednio na postanowienia niniejszego Regulaminu i powodujących konieczność jego zmiany;
	- 3.3) orzeczenie, decyzja, zalecenia lub rekomendacje uprawnionego organu władzy publicznej, odnoszące się do Regulaminu i skutkujące koniecznością jego dostosowania do takiego orzeczenia, decyzji, zalecenia lub rekomendacji;
	- 3.4) zmiana produktów i Usług, w tym dostosowanie do warunków rynkowych związanych z postępem technicznym, technologicznym i informatycznym, wpływająca na postanowienia niniejszego Regulaminu;
	- 3.5) dostosowanie produktów i Usług do zmian wprowadzanych w podstawach programowych kształcenia ogólnego oraz zawodowego oraz kształtu systemu edukacji w Polsce (reformy edukacyjne);
	- 3.6) rozszerzenie lub zmiana funkcjonalności istniejących produktów i Usług wpływająca na zmianę Regulaminu;
	- 3.7) usunięcie ewentualnych niejasności interpretacyjnych;
	- 3.8) konieczność przeciwdziałania naruszeniom Regulaminu lub nadużyciom;
	- 3.9) zmiana w zakresie procesów technicznych prowadzących do zawarcia umów, opisanych w Regulaminie;
	- 3.10) zmiana danych firmowych, teleadresowych lub adresów URL zamieszczonych w treści Regulaminu;
	- 3.11) dostosowanie Regulaminu do najlepszych praktyk w zakresie ochrony praw konsumentów lub danych osobowych.
- Strona **25** z **27** 4. Informacja o zmianie Regulaminu zostanie opublikowana na Portalu Librus Rodzina co najmniej 14 dni przed datą wejścia w życie zmienionego Regulaminu. Zarejestrowani Użytkownicy zostaną dodatkowo powiadomieni o zmianie Regulaminu na adres e-mail

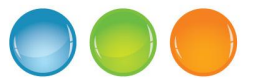

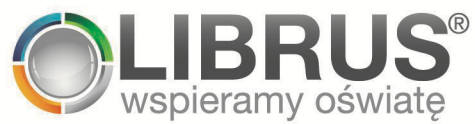

podany przy rejestracji; powiadomienie zostanie wysłane co najmniej na 14 dni przed datą wejścia w życie zmienionego Regulaminu.

- 5. W przypadku zarejestrowanych Użytkowników, którzy podczas pierwszego logowania do Konta LIBRUS oznaczyli się jako osoby poniżej 13 lat, o zmianie treści Regulaminu zostaną poinformowani (z wykorzystaniem wiadomości wysłanej na adres e-mail podany przez Użytkownika) także ich rodzice lub opiekunowie prawni. Powiadomienie zostanie wysłane co najmniej na 14 dni przed datą wejścia w życie zmienionego Regulaminu.
- 6. Zmieniony Regulamin wiąże Zarejestrowanego Użytkownika, jeżeli przed wskazanym w powiadomieniu dniem wejścia w życie zmienionego Regulaminu Użytkownik, a w przypadku Użytkownika poniżej 13 lat jego rodzic lub opiekun prawny nie zrezygnuje z korzystania z Usług poprzez usunięcie Konta LIBRUS w sposób określony w § 4 ust. 8.
- 7. Użytkownikowi, który po otrzymaniu informacji o zmianie Regulaminu i przed datą wejścia w życie zmienionego Regulaminu złożył oświadczenie o rezygnacji z Mobilnych Dodatków lub dostępu do treści udostępnianych w Akademii Librus (w przypadku, gdy dostęp do Akademii Librus został zakupiony bezpośrednio przez Zarejestrowanego Użytkownika) z powodu zmiany Regulaminu, przysługuje zwrot opłaty poniesionej w związku z zakupem w wysokości odpowiadającej opłacie za niewykorzystany okres dostarczania tych Usług.
- 8. Regulamin jest dostępny do wglądu i do pobrania na Portalu Librus Rodzina, w Akademii Librus oraz poprzez Aplikacje Mobilne (w tym również do pobrania w formacie PDF).
- 9. Następujące załączniki stanowią integralną część Regulaminu:
	- 9.1) Załącznik nr 1 wzór formularza odstąpienia od umowy.

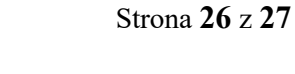

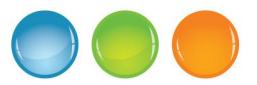

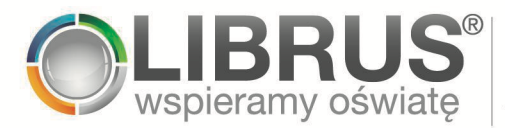

## **ZAŁĄCZNIK NR 1 DO REGULAMINU**

Wzór oświadczenia o odstąpieniu od umowy

*(skorzystanie z tego wzoru nie jest obowiązkowe)*

**- Adresat**: Librus spółka z ograniczoną odpowiedzialnością sp. k., al. Korfantego 193, 40-153 Katowice, librus@librus.pl, faks: 32 258 12 86, tel: (32) 350 85 85

- Ja/My(\*) niniejszym informuję/informujemy(\*) o moim/naszym(\*) odstąpieniu od umowy o świadczenie następującej usługi:

…………………………………………………………………………………………...……………….

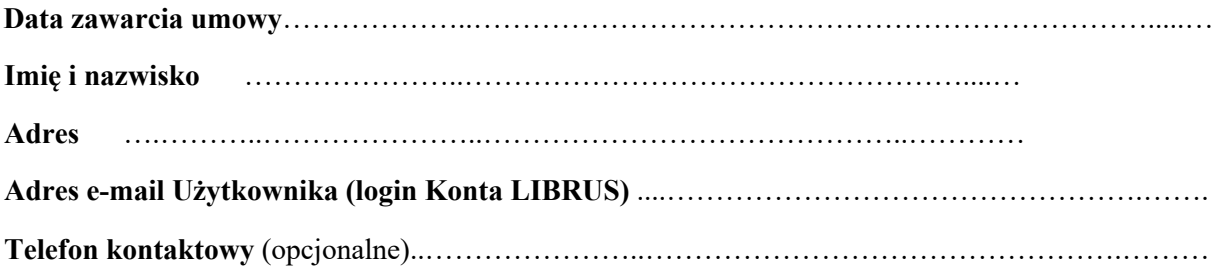

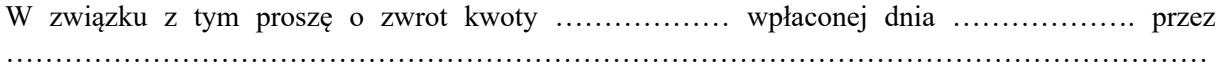

**Data sporządzenia oświadczenia**:

podpis(y)\* (\*tylko jeżeli formularz jest przesyłany w wersji papierowej)

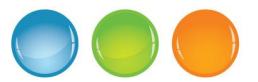